#### <span id="page-0-0"></span>B l<br>— Oʻ ˆ *Serto* – a font for Syriac (Aramaic)

# Johannes Heinecke

Version 1.0, 30<sup>th</sup> March 2013

# **Contents**

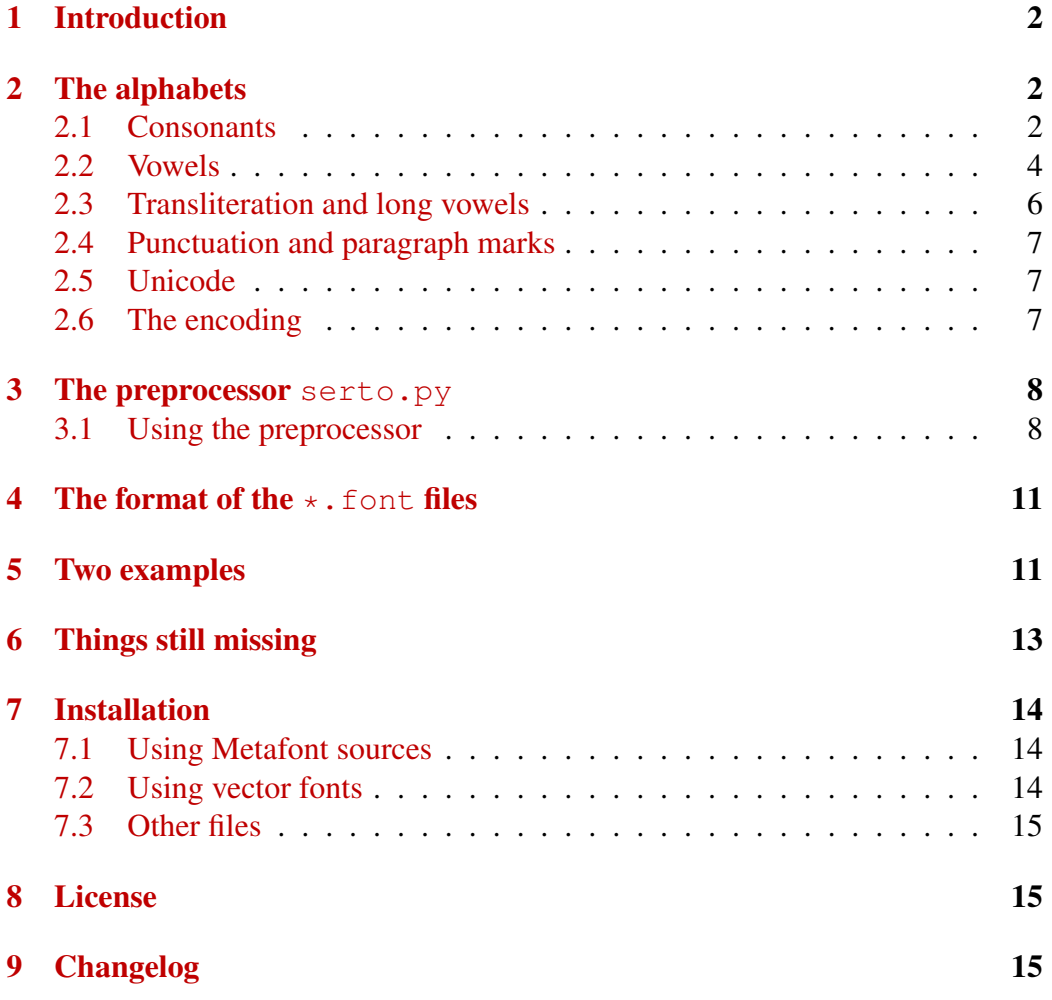

### <span id="page-1-4"></span><span id="page-1-0"></span>1 Introduction

Serto is a form of the alphabet used for Aramaic (a western semitic language) which has been spoken in the Near East since at least 1100 BC. More precisely, Sertois used for Syriac which is the variant of Aramaic spoken since the second century AD.<sup>[1](#page-1-3)</sup>

Syriac used other alphabets as well, notably *Estrangelo*, which is not (yet) contained in this package. Since Serto is as the Arabic alphabet a syllabic script, vowels are marked by diacritic marks above (or under) the consonantic letters. Modern forms of Aramaic still use either Serto, the Chaldean alphabet or Estrangelo.

Since Syriac split up in two main dialects in the fifth century AD, two differing systems of vowel-marking were established: Whereas the western dialect (Edessean) used Greek letters as vowel symbols (these are the only ones provided by this package for the time being), the eastern dialects uses dots to indicate the vowels (Chaldean vowels).

This package enables you to typeset words or paragraphs in Serto using a preprocessor which chooses the correct letter form depending on context. In order to typeset paragraphs the use of a recent version of pdflatex is needed, which can handle the right-to-left typesetting. For older version of LAT<sub>EX</sub>, the preprocessor must be used with the option  $-\circ$  (see section [3\)](#page-7-0).

This package also included an adapted version of a Chaldean font (thanks to Tony Khoshaba, who put this font to the Web).

### <span id="page-1-1"></span>2 The alphabets

Every letter in Serto (and some letters in the Chaldean alphabet) has several forms, depending on its position in the word: An initial, medial or final form. Since some letters do not connect to the following letter, there are isolated forms as well (i.e. a letter which is not connected to the right nor the left). The coding column in the following table refers to the preprocessor described below (section [3\)](#page-7-0). If you do not want to use the preprocessor, please refer to the encoding table in section [2.6.](#page-6-2)

#### <span id="page-1-2"></span>2.1 Consonants

<span id="page-1-3"></span><sup>&</sup>lt;sup>1</sup>See [Ungnad 1932,](#page-15-0) [Brockelmann 1960,](#page-15-1) [Costaz 1986](#page-15-2) or Nöldeke 1986f (English translation Nöldeke 2001) for further information on Syriac.

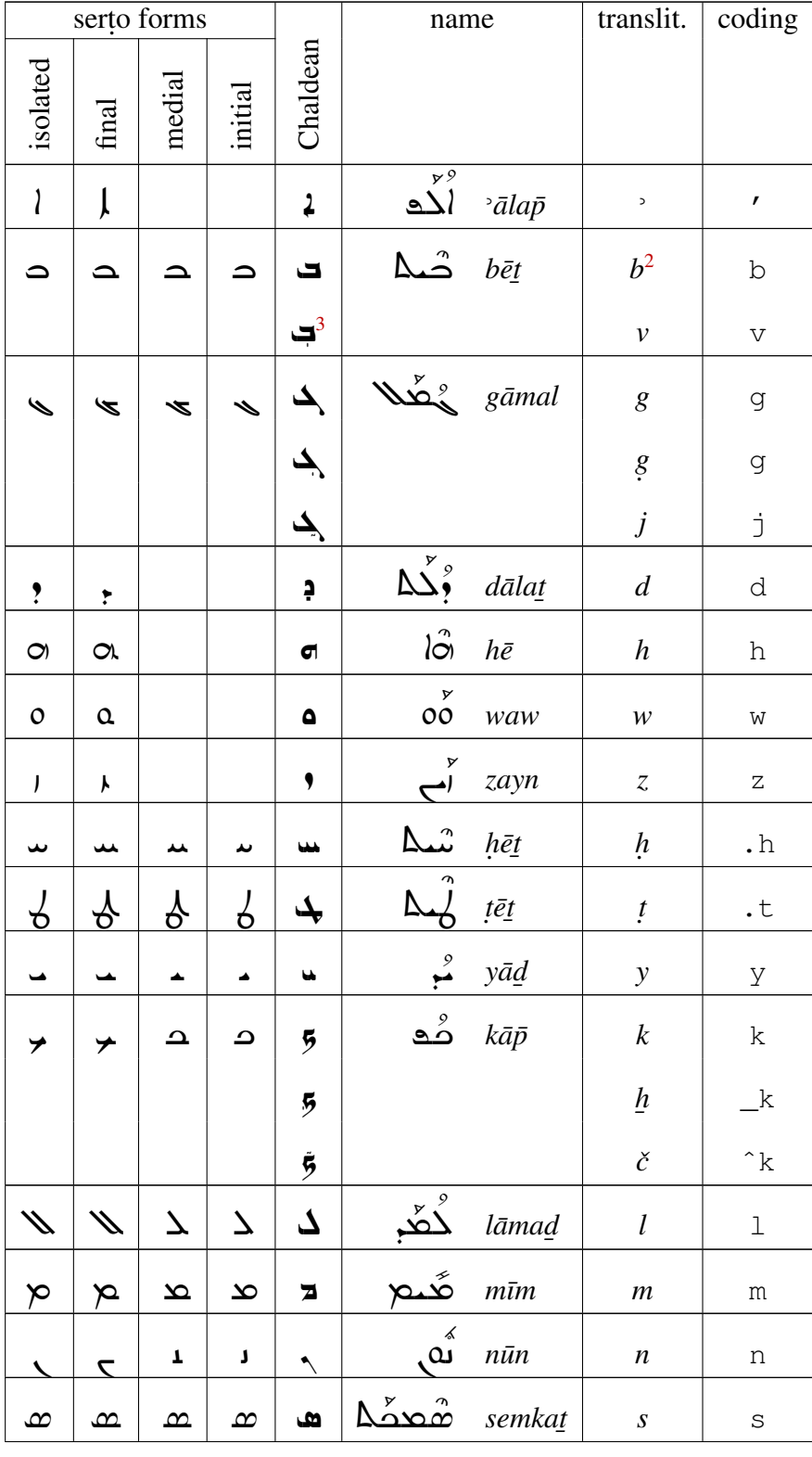

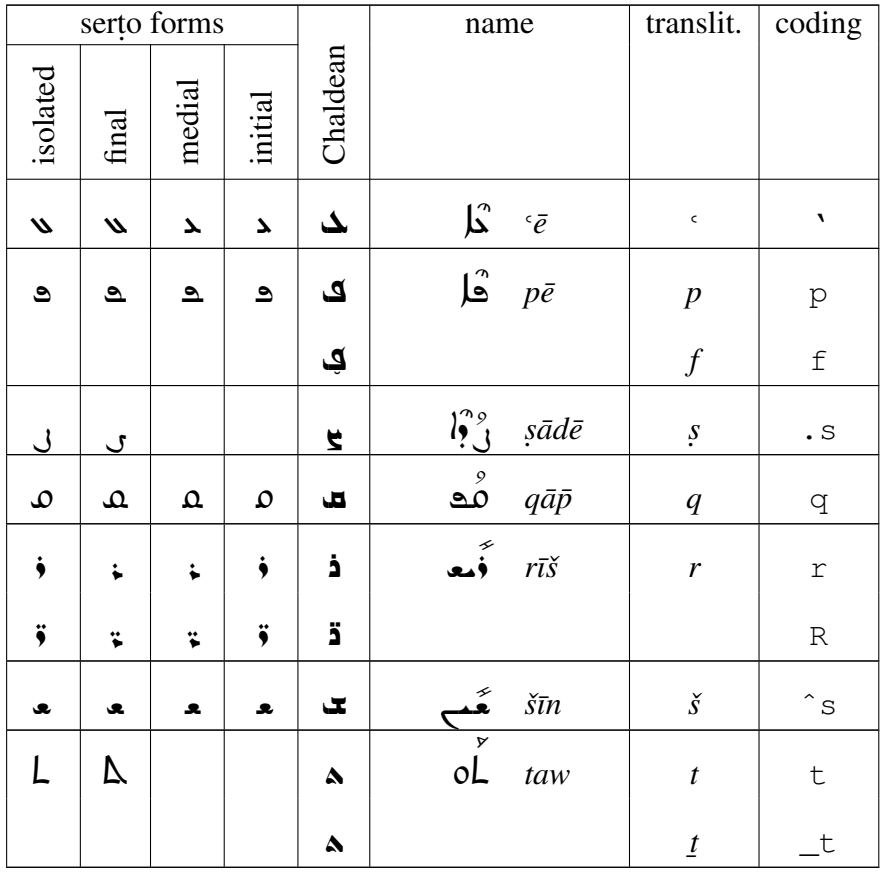

### <span id="page-3-0"></span>2.2 Vowels

The package allows to typeset the greek vowels or Chaldean vowels symbols. To have the vowel symbol written in inversed form under the consonant, user upper case input.

**ATTENTION:** I had to change the coding of  $zq\bar{a}\bar{p}\bar{a}$  ( $\bar{a}$ ) from  $\circ$  to  $\bar{e}$  in order to accomodate the new letter  $\dot{\alpha}$  (coding  $\circ$ ). In texts  $=$ a in order to accomodate the new letter  $\dot{\mathbf{a}}$  (coding  $\circ$ ). In texts encoded up to version  $0.4 \circ$  has to be replaced by  $=a$  Sorry for any inconveniances.

<span id="page-3-1"></span><sup>&</sup>lt;sup>2</sup>The *begadkepat* are not yet always processed. In general, the doubling of the consonant *¯ ¯* creates a **كن**د **∴** *quššāyā* in the syriac text and does not change the transliteration. On the other hand, a consonant followed by + will receive a **o**<br>will annear as *hōdhōt*<br>will annear as *hōdhōt* will appear as  $b\bar{g}d h\bar{p}$ *t*.

<sup>&</sup>lt;sup>3</sup>Modern Aramaic dialects using the Chaldean alphabet have diacritic symbols (dots and tildes) which can be typeset directly.

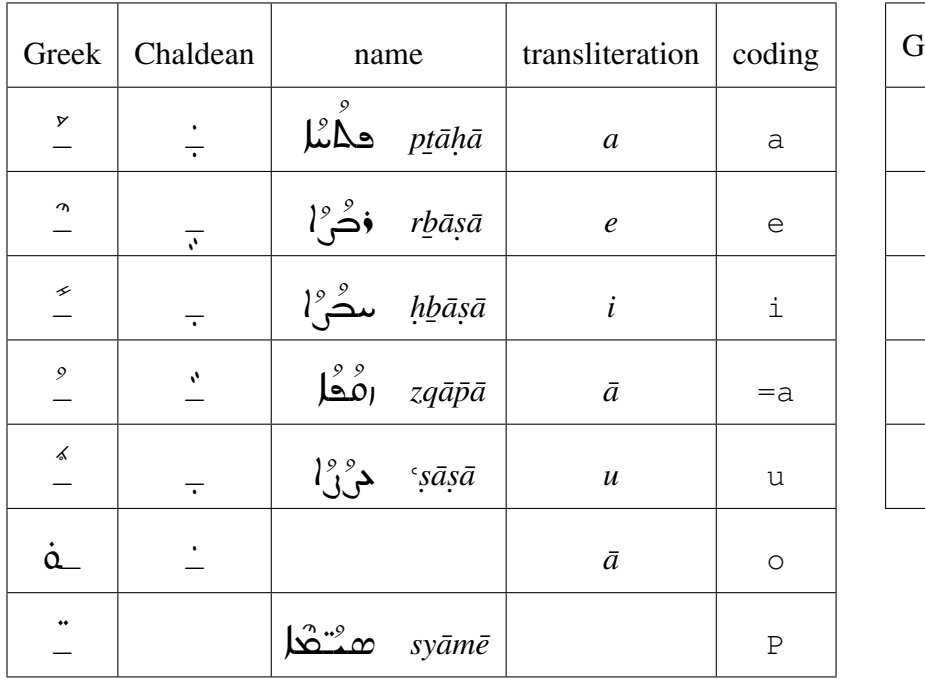

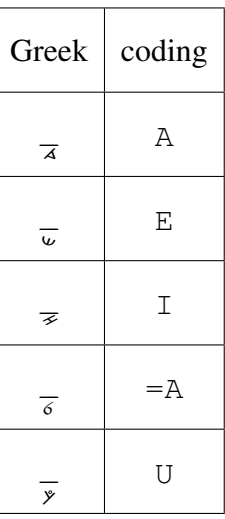

Note: The *hbāsā* and 'sāsā of the Eastern or Chaldean vowels do in general occur together with a *mater lectionis*:  $\Delta$ ,  $\Delta \Delta$  (or  $\Delta$ ,  $\Delta$ )

The  $\sin^2 \omega$  syame is processed as a vowel sign, even if it is not so from a linguistic point of view. Its coding  $\langle s \rangle P \langle s \rangle$  is chose because of its plural signification. If you do not want it over a letter, put it over a word stretch: The Aramaic at the beginning of this paragraph has been typset in the following:  $<$ S>sy=a--Pme' </S>.

To avoid that the simple preprocessor does not mess about with vowels in ligatures (notably Lamad-alaf and  $\bar{A}$ laf-lamad the vowel must be set after both consonants of the ligature:

 $\langle S>1=a' \langle S\rangle$  yields (incorrect)  $\int_{0}^{8} l\bar{a}$  but  $\langle S>1' = a \langle S\rangle$  yields the vocalized ligature  $\int$  *la* 

 $\langle$ S>' Al=Ah=a'  $\langle$ /S> yields (incorrect) $\int_{\delta}^{9} \sum_{\lambda}$ 'alahā but  $\langle$ S>' la=Ah=a'  $\langle$ /S> yields the vocalized ligature  $\overline{\bigwedge^s}$  alaaha

The Chaldean letters do not have this ligature. Instead, a *tawala* ligature is provided: هَدَدْهُمْ $\tilde{\mathbf{z}}$ yided: هَدَدْهُمْ

The default vowels are the greek-based vowels. In order to get Chaldean vowels, it suffices to add : in front of the vowel in coding. Thus you can set the most famous Aramaic phrase in all Syriac alphabets in either vowel system:

```
<S>eliy eliy lm=an=a' s=ab=akt=aniy</S>
ب
   ¨
  لات الأصبار هجمكا<br>أحد ال
                    \lambdaˆ
<S>:el:iy :el:iy lm:=an:=a' s:=ab:=akt:=an:iy</S>
jff
ff

jff

<C>eliy eliy lm=an=a' s=ab=akt=aniy</C>
  إحب<sub>ا</sub>حب حقتا شخمه
ن نْكَب كَعُبُهُ هُدُمُكَنَّ
                   ˜
                   \widetilde{\mathbf{\Omega}}<C>:el:iy :el:iy lm:=an:=a' s:=ab:=akt:=an:iy</C>
بجحب بجحب حققنة هذهمكمب
```
### <span id="page-5-0"></span>2.3 Transliteration and long vowels

As mention in section [3](#page-7-0) below, the preprocessor can produce a transliteration as well. The transliteration can be defined in the table used by the preprocessor serto.font and assyr.font. The current definition uses the transcription as shown in the tables in sections [2.1](#page-1-2) and [2.2,](#page-3-0) with the exception of long vowels. In words using a vowel symbol together with a *mater lectionis*, the transliteration shows the transcription instead, for instance  $\Delta\hat{\mu}$  transliterates as *h* $\bar{e}$ *t* and not *heyt*<br>
and  $\Delta\hat{e}$ ,  $\bar{e}$ ,  $\bar{e}$ ,  $\bar{e}$ and **pثب**ارد *qāyēm*:

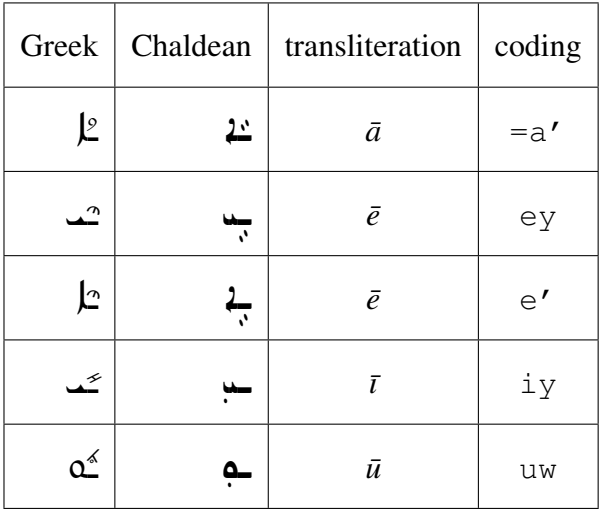

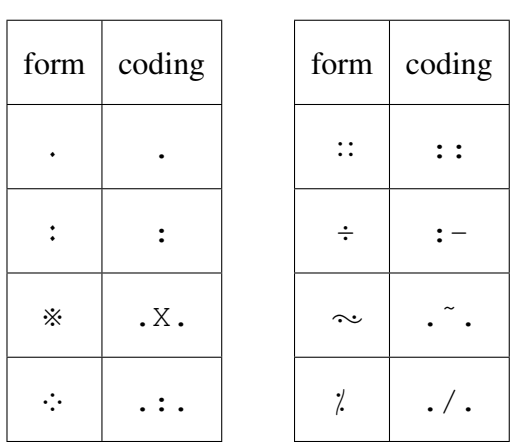

### <span id="page-6-0"></span>2.4 Punctuation and paragraph marks

#### <span id="page-6-1"></span> $2.5$ **Unicode**

This package has a limited Unicode support in that texts encoded in UTF8 can be directly typeset. In order to activate the UTF8 interpretation, either use UTF8 for your whole document by declaring \usepackage[utf8] {inputenc} in the preamble of you document, or just put % \usepackage [utf8] {inputenc} somewhere at the beginning of your document.

#### <span id="page-6-2"></span> $2.6$ The encoding

The following table shows the internal encoding of the defined letters of Serto and the Chaldean variant.

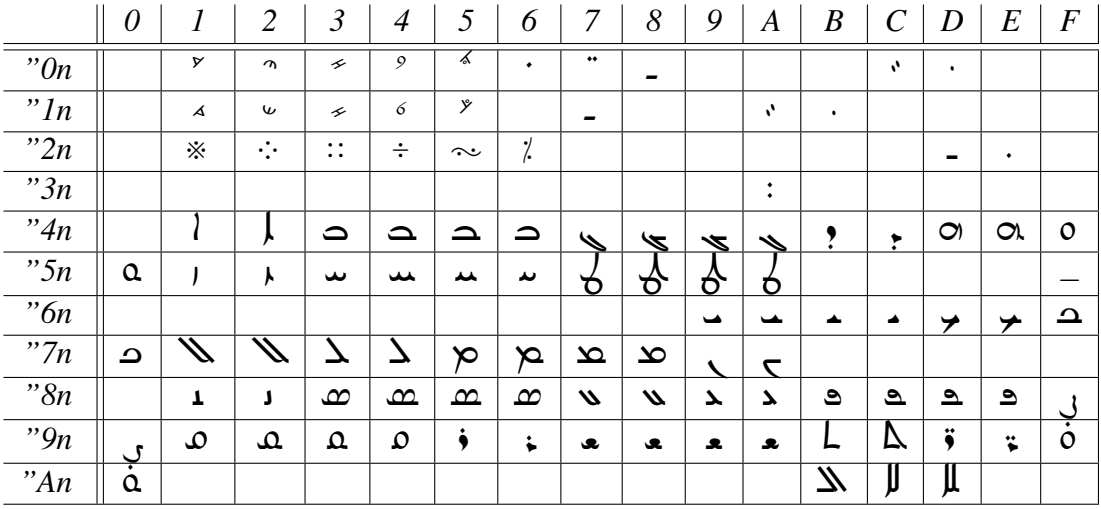

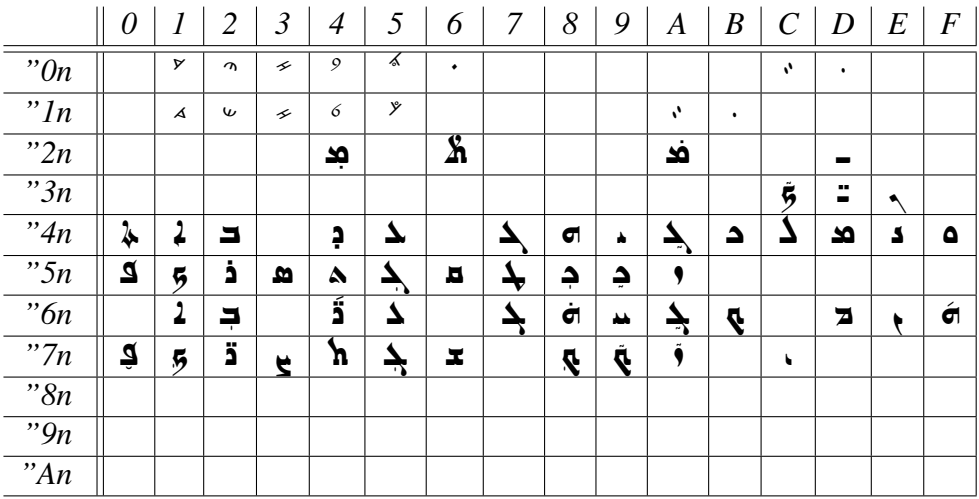

## <span id="page-7-0"></span>3 The preprocessor serto.py

Typesetting of texts is still not yet possible with standard LATEX, since the right-toleft typesetting (as for instance as in ArabT<sub>EX</sub>) has not yet been implemented. For the time being I propose a preprocessor (written in PYTHON<sup>[4](#page-7-2)</sup>) and pdflatex.

I'm well aware that  $s$ erto.py is not part of the most beautiful pieces of software code, on the contrary, it's rather spaghetti code. Many things could have been in a more intelligent way, but it works, which is the most important thing. If you find the time to improve it please share your changes with me!

#### <span id="page-7-1"></span>3.1 Using the preprocessor

The preprocessor is called with the LATEX-file as argument:

```
serto.py [-o] ppfilename.tex > filename.tex
```
The resulting LATEX-file can be LATEXed as usually. Please make sure to have the \usepackage{serto} included in your preamble.

The option  $-\infty$  is necessary if you use an older version of LATEX which is not capable to typeset texts from the right to the left  $(T \in X^{--} \times E^{+})$ . The  $-\circ$  -option tells the preprocessor to inverse the letters on its own. In order to

<span id="page-7-2"></span><sup>&</sup>lt;sup>4</sup>Every version from 2.4 onwards up to version 2.7 should do; Python 3.\* however does not work PYTHON is an interpreted object oriented programming language available for many operating systems [\(http://www.python.org\)](http://www.python.org).

typeset whole paragraphs pdflatex is the better solution. Usually it comes with every modern T<sub>EX</sub>-distribution. At least on Ubuntu 12.04 (texlive package), the standardly installed pdflatex behaves correctly.

The preprocessor recognizes two types of commands. Within a single line you can put Syriac words between  $\langle S \rangle$  and  $\langle S \rangle$ : For example  $\langle S \rangle$ ser.t=a' $\langle S \rangle$ .ضماني).<br>-

<ST> and </ST> generate the enclosed part in Serto and generates a transliteration as well  $(\langle \text{ST} \rangle \text{mid} \text{yt=a'} \langle \text{ST} \rangle \text{ becomes } l \leq \frac{N}{\delta}$  *mdīta* "city"), whereas  $\langle T \rangle$  and  $\langle T \rangle$  can be used for parts only need in transliterated form ( $\langle T \rangle$ ser.t=a' $\langle T \rangle$ becomes *serta*). Since in transliteration a "neutral vowel" is needed, which does not appear in Serto, the code  $\&$  can be used:  $\langle ST \rangle \hat{\otimes} \langle 2T \rangle \hat{\otimes} T$  produces ¨ *sˇ <sup>e</sup>ma¯*,

For multiple lines, start a block using  $\leq$ SERTO $>$ <sup>[5](#page-8-0)</sup> in a line on its own. This block can be closed by  $\langle$ /SERTO>. If you need transliterated Syriac, use  $\langle$ /TRANS> and </TRANS>. The commands <SERTO>/</SERTO> and </TRANS>/</TRANS> do not work properly with the  $-\circ$  option of the preprocessor and and older LATEX. If you add TEX-commands in these blocks, a right-to-left typesetting version of  $L \to X$  is obligatory.

For the time being the preprocessor tries to set the hard sign **المُنْ**عَلِ *quššāyā* on top of a consonant if the consonant is doubled in the input: of a consonant if the consonant is doubled in the input:

<S>q.tl</S> yields rYŤ but <S>q.t.tl</S> yields r YŤ ˚

In cases where you need a *j*  $\vec{a}$  *aiššāyā* without wanting to double the consonant,<br>a  $\pm$  can be used after the letter to typeset a dot above a letter:  $\angle$ S>h $\pm$ =anon $\angle$ /S>  $a *$  can be used after the letter to typeset a dot above a letter:  $\langle s \rangle$ h  $\star$ =anon $\langle s \rangle$  $\phi$  *hānon* and <S>ˆs1=amk+on</S> results in محمد šlām *on*

To avoid a *quššāyā* (when you need to adjacent identical consontants, either use a vowel on the first, use the stretching symbol:

<S>maml'e</S> yields ˆ ŋwx´ *maml*-*<sup>e</sup>* <S>m^ml' </S> yields **mml**> <C>maml'e</C> yields <sup>ˆ</sup> ALM ´M *maml*-*<sup>e</sup>* <C>mˆml'</C> yields ALMM *mml*-

<span id="page-8-0"></span><sup>5</sup>Using <SERTO> or <TRANS> implies the using of the -e option of the preprocessor serto.py. If you do not use the  $-e$  option the resulting LATEX-file is likely to be syntactically incorrect.

o**ó** *rūkkāh وَoَحْدُ rūkkāh*  $\bar{a}$  a + must *follow* the letter: <S>' ab+d=a' </S> yields اڪٽا $\mathcal{L}$ 

An  $\bar{a}$ laf is autmatically prefixed before an initial vowel:

<S>etqa.tel</S> and <S>'etqa.tel</S> both yield jorj<br>P

Sometimes the letter  $r\bar{i}s$  is written with two points. To achieve this, use R instead of  $r$  in the input:

حَقَمَةُ SapiyRe' </S> yields</S> đk

m*b* a bar محکم کنگر mb *at . lan¯ a¯* (*linea occultans*) under the line which is produced by = just before the consonant (attention =  $a$ , however, yields  $l$ :

<s>' an=tt</s> yields **ليا** ˚ IJĆ

In order to have the *linea occultans* on top of the letter, use ==:

<S>h==wiyt</S> yields  $\Delta \tilde{\infty}$ 

There is no automatic stretching yet, but the  $--$  can be used to insert a "manual" stretch":

 $\frac{1}{2}$ s>napiyqt=a' </S> becomes  $\lambda \rightarrow 0$ iv <S>na--piyq--t=a' </S> is الَّذَهُبِينَ الْمُسْلِمَانَ وَالْمُسْلِمَانَ مِنْ الْمُسْلِمَانَ مِنْ الْم

This works also for the Chaldean letters  $\langle C \rangle$ n:ap:iyqt:=a' $\langle C \rangle$  becomes فكبه في but <C>n:a--p:iyq--t:=a' </C> is printed as بالمحتمد في عليه في المسلمة

If you do not use the preprocessor, you can activate Serto by the command  $\setminus$  serto. In this case you have to choose the correct letters yourself, and use the commands \upperserto{*vowelnumber*}{*letter*} or \lowerserto{*vowelnumber*}{*letter*} to set vowels. Please see the encoding table in section [2.6](#page-6-2) for the correct vowel numbers.

In order to get bold letters, you can use \sertob with or without preprocessor (see section [3](#page-7-0) for more information on the preprocessor.

### <span id="page-10-0"></span>4 The format of the  $\star$ . font files

These files are necessary to tell the preprocessor where (in the font) a certain letter is found, and whether it has different forms. The format is straight forward, with, however, a few idiosynchrasies. In general there are two sections, the first (starting with a line #FONT) indicates which letter has which form in which position and a second (#TRANS) to define the transcription.

The first part consists of lines like the following

```
b beth 66+124 66 66 66+124 1
```
which reads, coding b is for the letter *beth*, its isolated form is character 66 followed by character 124, its initial and medial form is character 66, it's final form is character 66 followed by character 124 and the next letter (if any) must take it's medial form.

However, if one of the four last columns has a value of  $-1$ , no form is provided in the font. Values from 0 to 15 are reserved for accents/vowels above the line, values from 16 to 31 are reserved for vowels under the line.

The lines

˜ blank 32 32 32 32 0 Q shadda 6 6 6 6 2 -- stretch 45 45 45 45 1

must not be deleted.

The coding for digits (starting with 0 up to 9 in the first column cannot have the  $+$ in the position definition

The transcription definition defines for each coding symbol (defined in the fontsection) a valid T<sub>E</sub>X-string to be used if transcription is needed, e.g.

.t  $\{d\}$ 

i.e. the coding .  $\pm$  will be representend by *t* in transcribed portions.

### <span id="page-10-1"></span>5 Two examples

Some of the following can be found in  $\infty$  ample.ptex which comes with this package.

The following input was used to generate the output below:

```
\documentclass[12pt, a4paper]{article}
usepackage{serto}
\begin{document}
<S>men qadiy^se' ho' tetqada^s</S>
<ST>kmo' dat+basb@suwn pagdo'</ST>
\end{document}
هْـ هُزَيْعْلِ% يْاطْمْعْ
\sum_{i=1}^{\infty} مِعْد أَمْلِكُمْ دَسْمِينَ kmā datbasb<sup>e</sup>sūn pagdā
٥ضُو سِنْ٥ شُ٥حواْ أَمِيلِهِيمِ!؛ صْرُصِ أَوْحِظُو أَوْ سُلَا: كِحشُهِ وَيِهِ وَأَنْصَوْهِ وَي
هَا كِمِيهِ مِنْ مِنْ مَحْدَثَاً. وَاحِكْتُ دَعْدَدُا شَــْبْ مِنْ بِحَدِّ إِلَيْهِ مَحْمَى.
صُحْطُ ٱمِ ٱضَّــٰ: الْمَاهُا صُعِدِهِ ٱوۡوُمُهُ ٱمۡهِمۡوَمِّكُمۡ ذِـِ وَلِهِ مِّسَدِ إِلَٰٓفُحُهِ:
لَّهُ سُلا أَضَّةٍ. كَـد يَكِنْ أَمْدُبِ بِظَلِائِبِ. لَا اهوَا يَكِنْ إِنَّهَا. فَتَح إِنَّهَ
بِد دوْرَةَ. وَإِلْ هُوَدَهُ بِهُو ۚ زَقَتِمَهُمْ لَا الْمُحْمَدِ إِلَّا شَرِّ
                           ضَيْبُ وَلاَ عَذَّتُها إِثْلاً خُرِعُلاً حُزْمَعُلاً.
```
The preceding text was set typeset with the following input:

```
\documentclass[12pt, a4paper] {article}
\usepackage{serto}
\begin{document}
<SERTO>
wk=ad .hzaw kuwmd'e da.h.tIyt=A' : medem
da 'bad na.siy.h=a': lAbkuwh=y=
wa'sruwh=y= wa'vtIvwh=y= qd=am malk=a'.
we' ^stA'iyw lmalk=a' me----dem da'bad
{\sertob 1'Al=Ahayhwn}. m=alk=a' deyn 'emar. 1'=a hw=a'
me^stAwd=ay=aw 'e^stEwdiyt lIy dtEdba.h
l'Ap=aluw: na.siy.h=a' 'emar. liy 'la=Ahe'
'ayleyn dma't'eyn. l'=a hw=a' 'la=Ahe'
'Enuwn. gareb 'Enuwn lIy lh=ark=a'. \sertob wl'=A
^suwbh=adhuwn dakiys.ty=ane' l'=a ^s=abeq
'=n=a' .had menhuwn dl'=a mdaqeq '=n=a'
```

```
'adm=a' lramˆs=a'.
</SERTO>
\end{document}
```
Replacing <SERTO> by <CHALDEAN> results in this

مَدْدِ سَوَّهُ هُمَدِينٌ مِّسْكِيدٍ هُدَيَّةٍ مِّكْتُدِ كَيَّسْدُ كِتَّحْمَصَ مَاهِدْمِصَ مَّدْسِمِصَةٍ مَا « بَد مَحْكُم كَكِرْكِتمْ مَعَامَ ﴾ هُكَدُهُ ثَمْ نُهَّد » )<br>} مبْدَ هَٰذٰٓءُ هُبْعِيكُن كَفَكَدُهُ هُـــدْ nI ˆ  $\mathbf{T}^{\mathbf{z}}$  $\mathbf{2} \mathbf{a}$ **G** ۶<br>۱ L »  $\frac{2}{\pi}$ ˜  $\mathbf{\mathring{a}}$  فذ ˆ ينڈ 2 ه کچّ ˝ L ¨ PA " L |i ´BDT " D |IL « TI˜ DOT " v ˆ A O¨ I ¨ DOT " v ˆM A ¨ OH ¨ AL R- مْ بْ يْثُم، مَّنْت بْثُم، لِد دْوُدْءُ مكرج حُمدة ورصُّم.  $\begin{array}{ccc} \tilde{G} & \tilde{G} & \tilde{G} & \tilde{G} \end{array}$ ۶<br>۱ دُب دُدُّ ہوْءُ دِدٍُ بمُدْ  $\ddot{\phantom{0}}$ ¨ يْدَ حَدَّ حُتَّتَ دَدَّ شَدٍ هُجَةٌ مِ دَدَّةٌ مَجْتَتَبَ دَدَّ دٌمهدٌ ٍ<br>د e  $\overline{a}$ حُدِهُۂ حُذُهكُ

The file was preprocessed using serto.py.

## <span id="page-12-0"></span>6 Things still missing

The todo-list is long. I try to add features etc. as soon as possible. Please tell me items you would like to have, but which are not yet on this list. Any volunteers are welcome!

- proper typsetting of texts (without preprocessor, maybe in the ArabT<sub>EX</sub> package)
- proper treatment of *matres lectionis* (long vowels)
- proper treatment of the silent bar B ¨ ¨ sYEx´ *mb ¯ at . lan¯ a¯*
- proper treatment of *begad ¯ kepat ¯ at* with hard sign **كَعْ**مُا *quššāyā* and soft sign o**i** rūkkā<u>h</u> *a¯*
- automatic transcription mode
- interpunction
- proper dealing with ligatures
- B ¨ s ˆIĆ´ ŰYĘˆ A -*est . rangela¯*
- numbers the inputenc.sty package.
- support for existing Syriac fonts

### <span id="page-13-0"></span>7 Installation

The easiest way to install the fonts and the preprocessor is by installing the debian package (this includes only the  $pfb$ ,  $tfm$  and  $afm$  files for the fonts), the needed styles and the preprocessor, but not the METAFONT sources:

sudo dpkg -i serto-1.0.deb

If you are not on a Debian or Ubuntu plateform, you need to install manually from the .tgz file:

#### <span id="page-13-1"></span>7.1 Using Metafont sources

Put the \*.mf files into a subdirectory serto of your metafont branch in your texmf-directory. For example using the texlive distribution under Linux, you should put them into </usr/local/share/texmf/fonts/source/serto/>. Do not forget to call texhash in order to make the tex software find the newly installed fonts.

### <span id="page-13-2"></span>7.2 Using vector fonts

Using vector fonts depends a little from the T<sub>E</sub>X-installation used, the following is tested for Ubuntu 12.04 and 10.04, it will probably work on Debian platforms as well, or other platforms using the texlive installation.

- copy syriac.map to /usr/local/share/texmf/fonts/map/dvips/config/
- copy \*.afm to /usr/local/share/texmf/fonts/afm/syriac/serto/
- copy \*.pfb to /usr/local/share/texmf/fonts/type1/syriac/
- add Map syriac.map to /etc/texmf/updmap.d/10local.cfg
- run sudo update-updmap
- run sudo updmap-sys

#### <span id="page-14-0"></span>7.3 Other files

The Stylefile etc.  $\star$ .  $\text{sty}, \star$ .  $\text{fd}$  go into a directory for stylefiles, e.g. [/usr/local/](/usr/local/share/texmf/tex/latex/serto/) [share/texmf/tex/latex/serto/.](/usr/local/share/texmf/tex/latex/serto/)

The preprocessor serto.py and the encoding file serto.font somewhere where it can be found (e.g </usr/local/bin>). They must reside in the same directory unless you specify in the environment variable SERTOFONTDIR the directory containing serto.font and assyr.font. Possibly you have to adjust the first line of the preprocessor #!/usr/bin/python if your python interpreter is somewhere else.

### <span id="page-14-1"></span>8 License

This Material is subjec to the LaTeX Project Public License 1.3 [\(http://ctan.org/](http://ctan.org/license/lppl1.3) [license/lppl1.3\)](http://ctan.org/license/lppl1.3).

### <span id="page-14-2"></span>9 Changelog

- Version 1.0
	- adding a character for the *linea occultans* above the letter
	- SERTOFONTDIR enviromnment variable to specify the directory of \*.font files
	- some UTF8 support
- Version 0.7
	- Chaldean vowels
	- Integration of the Chaldean font provided by Tony Khoshaba
	- Major adjustements to the serto.py preprocessor
- Version 0.2, 0.3 and 0.4
	- can't remember, didn't keep track of changelog those days. . .
- Version 0.1
	- Initial version

## References

- <span id="page-15-1"></span>Brockelmann, Carl: 1960. *Syrische Grammatik mit Paradigmen, Literatur, Chrestomathie und Glossar*. Leipzig: VEB Enzyklopädie, 8th edn. [2](#page-1-4)
- <span id="page-15-2"></span>Costaz, Louis: 1986. *Grammaire Syriaque*. Beyrouth: Dar el-Machreq. [2](#page-1-4)
- <span id="page-15-3"></span>Nöldeke, Theodor: 1986f. Kurzgefaßte syrische Grammatik. (Neubearbeitung von *Schall, Anton)*. Darmstadt: Wissenschaftliche Buchgesellschaft. [2](#page-1-4)
- <span id="page-15-4"></span>Nöldeke, Theodor: 2001. Compendious Syriac Grammar. Translated by James A. *Crichton*. Winona Lake, IN: Eisenbrauns. [2](#page-1-4)
- <span id="page-15-0"></span>Ungnad, Arthur: 1932. Syrische Grammatik mit Übungsbuch. München: Beck, 2nd edn. [2](#page-1-4)